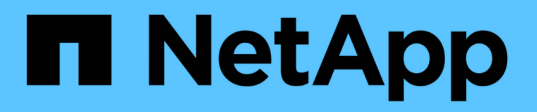

## **Migre desde ONTAPI a la API de REST**

ONTAP Automation

NetApp April 21, 2024

This PDF was generated from https://docs.netapp.com/es-es/ontapautomation/migrate/ontapi\_disablement.html on April 21, 2024. Always check docs.netapp.com for the latest.

# **Tabla de contenidos**

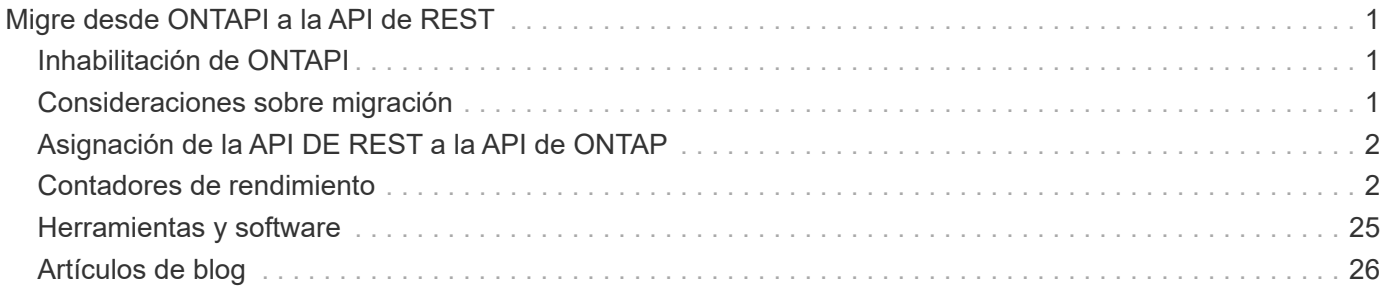

# <span id="page-2-0"></span>**Migre desde ONTAPI a la API de REST**

## <span id="page-2-1"></span>**Inhabilitación de ONTAPI**

La API de ONTAPI (ZAPI) es el conjunto original de llamadas propias incluidas con el software de NetApp ONTAP. La API se proporciona a través del SDK Network Manageability y admite la automatización de las tareas de administración y gestión del almacenamiento de datos. La interfaz ONTAPI se deshabilitará en futuras versiones de ONTAP. Si utiliza ONTAPI, debe planificar la migración a la API DE REST DE ONTAP.

### **Información relacionada**

- ["Conozca las opciones de automatización de ONTAP"](https://docs.netapp.com/es-es/ontap-automation/get-started/ontap_automation_options.html)
- ["CPC-00410 Fin de la disponibilidad: ONTAPI"](https://mysupport.netapp.com/info/communications/ECMLP2880232.html)
- ["Preguntas frecuentes sobre la transformación de ZAPI a ONTAP REST API para CPC"](https://kb.netapp.com/onprem/ontap/dm/REST_API/FAQs_on_ZAPI_to_ONTAP_REST_API_transformation_for_CPC_(Customer_Product_Communiques)_notification)

## <span id="page-2-2"></span>**Consideraciones sobre migración**

Antes de migrar a la API de REST DE ONTAP desde la API ONTAPI (ZAPI) o la CLI de ONTAP, hay varios problemas que debe tener en cuenta.

## **Diferencias generales de diseño**

La API REST y la interfaz de línea de comandos de ONTAP tienen diseños fundamentalmente diferentes. Los comandos y los parámetros de la CLI no se asignan directamente a las llamadas de la API DE REST. E incluso donde puede haber una similitud, los detalles de los parámetros de entrada pueden ser diferentes. Por ejemplo, las unidades numéricas pueden especificarse en bytes o utilizando un sufijo (como KB). Consulte ["Variables de entrada que controlan una solicitud API"](https://docs.netapp.com/es-es/ontap-automation/rest/input_variables.html) y.. ["Referencia de API"](https://docs.netapp.com/es-es/ontap-automation/reference/api_reference.html) si quiere más información.

## **SVM de datos expuestas a través de la API DE REST**

ONTAP admite varios tipos de máquinas virtuales de almacenamiento (SVM). Sin embargo, solo las SVM de datos están expuestas directamente a través de la API DE REST de ONTAP. La información de configuración que describe el clúster y los nodos está disponible a través de la API REST. Sin embargo, el clúster y los nodos no se tratan como SVM independientes.

## **Acceda a la interfaz de línea de comandos de ONTAP a través de la API DE REST**

Para ayudar a los usuarios de la API de ONTAPI y la interfaz de línea de comandos en su transición a la API de REST de ONTAP, ONTAP proporciona un extremo de REST para acceder a la interfaz de línea de comandos de ONTAP. Puede usar esta función de paso a través para ejecutar cualquier comando de la CLI. El uso del extremo de REST se devuelve en los datos de AutoSupport para que NetApp pueda identificar lagunas en la API de REST y realizar mejoras en futuras versiones de ONTAP.

Para emitir un comando de la CLI, debe realizar una llamada API DE REST que esté correctamente formada en función de las reglas relacionadas con lo siguiente:

- Rutas de recursos
- Nombres de campo

• Métodos HTTP

La ruta de recursos base para acceso a la CLI es /private/cli. Consulte la página de documentación en línea de API de ONTAP para obtener detalles sobre el acceso a la CLI a través de la API DE REST. NetApp también mantiene un repositorio de GitHub que contiene muestras de código y otra información útil. Consulte ["Repositorio de GitHub DE REST de ONTAP: Muestras de paso a través de la CLI"](https://github.com/NetApp/ontap-rest-python/tree/master/examples/rest_api/cli_passthrough_samples) si quiere más información.

### **Cambios en la disponibilidad de SnapDiff en ONAPI**

A partir de ONTAP 9.10.1, no se pueden invocar las llamadas a la API de SnapDiff v1 y v2. Cualquier aplicación de terceros que llame a SnapDiff v1 o a la API ONTv2 no funcionará a partir de ONTAP 9.10.1. Los usuarios de ONTAP deben verificar que su aplicación de backup admite las llamadas DE REST de SnapDiff v3 antes de actualizar a ONTAP 9.10.1.

La disponibilidad de API de SnapDiff en versiones de ONTAP se define de la siguiente manera:

- ONTAP 9.7 y versiones anteriores: v1 y v2 (solo ONTAP)
- ONTAP 9.8 9.9.1: v1, v2 y v3 (tanto ONAPI como API REST)
- ONTAP 9.10.1: Solo v3 (solo API REST)

Consulte también la ["Notas de la versión de ONTAP"](https://library.netapp.com/ecm/ecm_download_file/ECMLP2492508) si quiere más información.

### **Envíe su ONTAPI a las brechas de la API DE REST**

NetApp se compromete a apoyar a los clientes en su migración de ONTAPI a la API de REST DE ONTAP. Si notas que falta algo en la API de REST, por favor háznoslo saber. Puede enviar estas lagunas y cualquier otra idea en el ["ONTAPI A LA API DE REST"](https://forms.office.com/Pages/ResponsePage.aspx?id=oBEJS5uSFUeUS8A3RRZbOtlEKM3rNwBHjLH8dubcgOVURVM2UzIzTkQzSzdTU0pQRVFFRENZWlAxNi4u) página.

## <span id="page-3-0"></span>**Asignación de la API DE REST a la API de ONTAP**

La API REST de ONTAP incluye una funcionalidad equivalente a ONAPI en la mayoría de las áreas. NetApp proporciona documentación que describe la asignación desde las llamadas API ONTAPI a las llamadas API DE REST equivalentes.

La documentación de asignación de la API depende de la versión de ONTAP:

- ["ONTAP 9.14.1"](https://docs.netapp.com/us-en/ontap-restmap-9141)
- ["ONTAP 9.13.1"](https://docs.netapp.com/us-en/ontap-restmap-9131)
- ["ONTAP 9.12.1"](https://docs.netapp.com/us-en/ontap-restmap-9121)
- ["ONTAP 9.11.1"](https://docs.netapp.com/us-en/ontap-restmap-9111)
- ["ONTAP 9.10.1"](https://docs.netapp.com/us-en/ontap-restmap-9101)
- ["ONTAP 9.9.1"](https://docs.netapp.com/us-en/ontap-restmap-991)
- ["ONTAP 9.8"](https://docs.netapp.com/us-en/ontap-restmap-98)

## <span id="page-3-1"></span>**Contadores de rendimiento**

El Counter Manager de ONTAP mantiene amplia información sobre el rendimiento de cada sistema ONTAP. Exporta estos datos como un conjunto de *contadores de*

*rendimiento* puede utilizar para evaluar el rendimiento del sistema ONTAP y ayudarle a alcanzar sus objetivos de rendimiento.

### **Acceda a los contadores de rendimiento de ONTAP**

Puede acceder a los contadores de rendimiento de ONTAP usando dos API diferentes así como a través de la interfaz de línea de comandos de ONTAP.

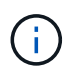

La API DE REST de ONTAP es la opción preferida y estratégica al automatizar la administración de sus implementaciones de ONTAP.

### **API ONTAPI**

La API ONTAAPI está disponible con el SDK de capacidad de gestión de redes de NetApp. Al utilizar ONTAPI, los contadores de rendimiento se definen dentro de una colección de objetos. Cada objeto corresponde a un componente físico o virtual del sistema. Puede haber una o varias instancias de cada objeto de acuerdo con la configuración del sistema.

Por ejemplo, si el sistema ONTAP tiene cuatro discos físicos, habrá cuatro instancias de disk objeto, cada uno con su propio conjunto de contadores de rendimiento. Puede utilizar ONTAPI para acceder a los contadores individuales de cada instancia de disco.

#### **API REST de ONTAP**

A partir de ONTAP 9.11.1, también puede acceder a los datos de rendimiento mediante la API DE REST. En este caso, los contadores de rendimiento se organizan en tablas equivalentes a los objetos ONTAPI. Cada fila de tabla equivale a una instancia de un objeto ONTAPI .

Por ejemplo, si el sistema ONTAP tiene cuatro discos físicos, el disk la tabla contendrá cuatro filas. Se puede acceder a cada una de las filas individualmente e incluye su propio conjunto de contadores de rendimiento disponibles como campos o columnas en la fila.

## **Prepare para usar la API DE REST**

Debe prepararse antes de usar la API DE REST de ONTAP para acceder a los contadores de rendimiento.

#### **Contadores de rendimiento organizados en tablas**

Un subconjunto de los objetos de ONTAPI está disponible a través de la API REST de ONTAP y se presenta como tablas. Por ejemplo, el objeto ONTAPI **hostadapter** se presenta a través de LA API REST como la tabla **host\_adpeter**. Cada adaptador de host del sistema está en una fila con su propio conjunto de contadores de rendimiento.

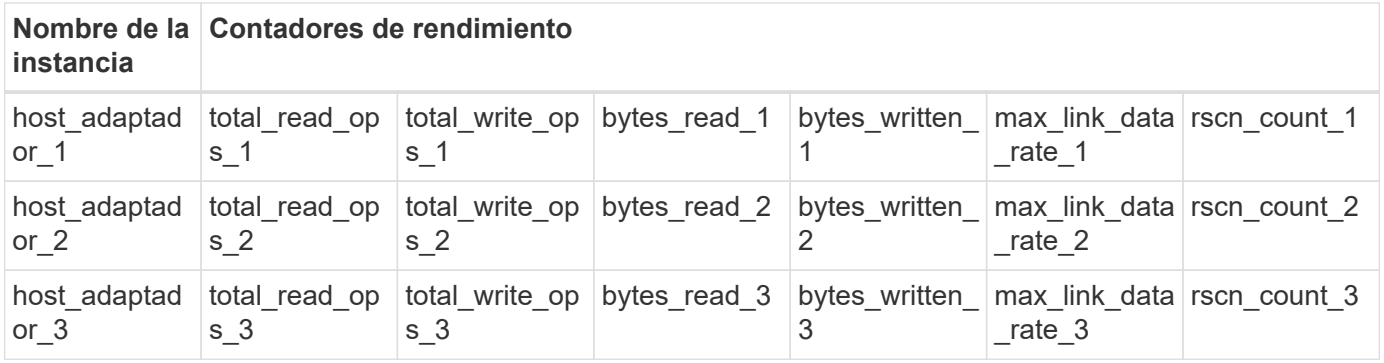

#### **Resumen de los extremos de REST**

Hay cuatro extremos principales disponibles para acceder a los contadores de rendimiento de ONTAP y las tablas relacionadas.

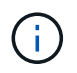

Cada uno de los extremos REST proporciona acceso de sólo lectura y sólo admite el método HTTP **GET**. Consulte ["Referencia de API"](https://docs.netapp.com/es-es/ontap-automation/reference/api_reference.html) si quiere más información.

#### • **/cluster/contador/mesas**

Devuelve un conjunto de tablas de contadores y sus definiciones de esquema.

#### • **/cluster/contador/tablas/{name}**

Devuelve información acerca de una sola tabla de contadores con nombre.

#### • **/cluster/counter/tables/{counter\_name}/rows**

Devuelve un conjunto de filas de una tabla de contadores con nombre.

#### • **/cluster/counter/tables/{counter\_name}/rows/{id}**

Devuelve una fila específica de una tabla de contadores con nombre.

#### **Migrar desde ONAPI a la API DE REST**

NetApp proporciona un amplio soporte para migrar el código de automatización desde ONAPI a la API DE REST de ONTAP. Esto incluye documentación de asignación para identificar la tabla de contadores de rendimiento equivalente disponible en la API DE REST para un objeto ONTAPI determinado.

Consulte la documentación de asignación adecuada en función de la versión de ONTAP que utilice:

- ["Asignación de contador de rendimiento de ONTAP 9.14.1"](https://docs.netapp.com/us-en/ontap-pcmap-9141/)
- ["Asignación de contador de rendimiento de ONTAP 9.13.1"](https://docs.netapp.com/us-en/ontap-pcmap-9131/)
- ["Asignación de contadores de rendimiento de ONTAP 9.12.1"](https://docs.netapp.com/us-en/ontap-pcmap-9121/)
- ["Asignación de contadores de rendimiento de ONTAP 9.11.1"](https://docs.netapp.com/us-en/ontap-pcmap-9111/)

#### **Comience con la API DE REST de ONTAP**

Los siguientes ejemplos ilustran cómo se utiliza la API DE REST para acceder a los contadores de rendimiento de ONTAP. Esto incluye recuperar una lista de las tablas disponibles y explorar la estructura de tablas.

#### **Antes de empezar**

Revise la siguiente información antes de utilizar los ejemplos.

#### **Credenciales de ONTAP**

Necesitará una cuenta de administrador de ONTAP con la contraseña.

#### **IP de gestión del clúster**

Necesitará la dirección IP de administración del clúster configurada para el sistema ONTAP.

#### **Todas las llamadas API utilizan el método GET**

Todos los ejemplos incluidos a continuación sólo se pueden utilizar para recuperar información con el método GET de HTTP.

#### **Sustitución de variables**

Cada ejemplo de curva incluye una o más variables como se indican con capitales y texto entre corchetes. Asegúrese de sustituir estas variables por valores reales, según corresponda a su entorno.

#### **Los ejemplos coinciden con los extremos**

La secuencia de ejemplos a continuación muestra cómo usar los extremos DE REST disponibles para recuperar los contadores de rendimiento. Consulte Resumen de los extremos de REST si quiere más información.

#### **Ejemplo 1: Todas las tablas de contadores de rendimiento**

Es posible usar esta llamada de API DE REST para detectar todas las tablas disponibles del gestor de contadores.

#### **Ejemplo de curl**

```
curl --request GET --user admin:<PASSWORD>
'https://<ONTAP_IP_ADDRESS>/api/cluster/counter/tables'
```
**Ejemplo de resultado JSON**

```
{
    "records": [
      {
      "name": "copy manager",
       " links": {
          "self": {
           "href": "/api/cluster/counter/tables/copy_manager"
          }
        }
      },
      {
        "name": "copy_manager:constituent",
        "_links": {
          "self": {
            "href":
"/api/cluster/counter/tables/copy_manager%3Aconstituent"
          }
        }
      },
      {
      "name": "disk",
        "_links": {
          "self": {
            "href": "/api/cluster/counter/tables/disk"
          }
        }
      },
      {
        "name": "disk:constituent",
       " links": {
          "self": {
             "href": "/api/cluster/counter/tables/disk%3Aconstituent"
          }
        }
      },
      {
      "name": "disk:raid group",
        "_links": {
          "self": {
            "href": "/api/cluster/counter/tables/disk%3Araid_group"
           }
        }
      },
      {
```

```
"name": "external cache",
    "_links": {
     "self": {
        "href": "/api/cluster/counter/tables/external_cache"
      }
    }
  },
  {
    "name": "fcp",
   "_links": {
     "self": {
       "href": "/api/cluster/counter/tables/fcp"
     }
    }
  },
  {
  "name": "fcp:node",
    "_links": {
     "self": {
        "href": "/api/cluster/counter/tables/fcp%3Anode"
     }
    }
  },
  {
  "name": "fcp_lif",
   "_links": {
     "self": {
       "href": "/api/cluster/counter/tables/fcp_lif"
      }
    }
  },
  {
  "name": "fcp lif:node",
    "_links": {
     "self": {
        "href": "/api/cluster/counter/tables/fcp_lif%3Anode"
      }
   }
  },
  {
  "name": "fcp_lif:port",
    "_links": {
     "self": {
        "href": "/api/cluster/counter/tables/fcp_lif%3Aport"
     }
    }
```

```
  },
  {
  "name": "fcp lif:svm",
    "_links": {
      "self": {
        "href": "/api/cluster/counter/tables/fcp_lif%3Asvm"
      }
    }
  },
  {
 "name": "fcvi",
    "_links": {
     "self": {
        "href": "/api/cluster/counter/tables/fcvi"
      }
    }
  },
  {
  "name": "headroom aggregate",
    "_links": {
     "self": {
        "href": "/api/cluster/counter/tables/headroom_aggregate"
      }
    }
  },
  {
 "name": "headroom cpu",
   "_links": {
     "self": {
        "href": "/api/cluster/counter/tables/headroom_cpu"
     }
    }
  },
  {
  "name": "host adapter",
    "_links": {
      "self": {
        "href": "/api/cluster/counter/tables/host_adapter"
     }
    }
  },
  {
    "name": "iscsi_lif",
    "_links": {
     "self": {
        "href": "/api/cluster/counter/tables/iscsi_lif"
```

```
  }
    }
  },
  {
    "name": "iscsi_lif:node",
  " links": {
      "self": {
        "href": "/api/cluster/counter/tables/iscsi_lif%3Anode"
      }
    }
  },
  {
 "name": "iscsi lif:svm",
    "_links": {
      "self": {
        "href": "/api/cluster/counter/tables/iscsi_lif%3Asvm"
     }
    }
  },
  {
    "name": "lif",
    "_links": {
      "self": {
        "href": "/api/cluster/counter/tables/lif"
      }
    }
  },
  {
 "name": "lif:svm",
    "_links": {
     "self": {
        "href": "/api/cluster/counter/tables/lif%3Asvm"
      }
    }
  },
  {
   "name": "lun",
    "_links": {
      "self": {
        "href": "/api/cluster/counter/tables/lun"
      }
    }
  },
  {
   "name": "lun:constituent",
  " links": {
```

```
  "self": {
         "href": "/api/cluster/counter/tables/lun%3Aconstituent"
      }
    }
  },
  {
  "name": "lun:node",
    "_links": {
      "self": {
       "href": "/api/cluster/counter/tables/lun%3Anode"
     }
   }
  },
  {
    "name": "namespace",
  " links": {
     "self": {
        "href": "/api/cluster/counter/tables/namespace"
     }
   }
  },
  {
    "name": "namespace:constituent",
    "_links": {
      "self": {
        "href": "/api/cluster/counter/tables/namespace%3Aconstituent"
      }
   }
  },
  {
  "name": "nfs v4 diag",
    "_links": {
     "self": {
        "href": "/api/cluster/counter/tables/nfs_v4_diag"
     }
    }
  },
  {
  "name": "nic_common",
    "_links": {
      "self": {
        "href": "/api/cluster/counter/tables/nic_common"
      }
   }
  },
  {
```

```
"name": "nvmf lif",
    "_links": {
     "self": {
        "href": "/api/cluster/counter/tables/nvmf_lif"
      }
    }
  },
  {
  "name": "nvmf lif:constituent",
    "_links": {
     "self": {
       "href": "/api/cluster/counter/tables/nvmf_lif%3Aconstituent"
      }
    }
  },
  {
  "name": "nvmf lif:node",
  " links": {
     "self": {
        "href": "/api/cluster/counter/tables/nvmf_lif%3Anode"
     }
    }
  },
  {
  "name": "nvmf lif:port",
   "_links": {
     "self": {
       "href": "/api/cluster/counter/tables/nvmf_lif%3Aport"
      }
    }
  },
  {
  "name": "object store client op",
  " links": {
     "self": {
      "href": "/api/cluster/counter/tables/object store client op"
      }
    }
  },
  {
    "name": "path",
  " links": {
     "self": {
       "href": "/api/cluster/counter/tables/path"
      }
    }
```

```
  },
  {
  "name": "processor",
    "_links": {
      "self": {
        "href": "/api/cluster/counter/tables/processor"
      }
    }
  },
  {
    "name": "processor:node",
    "_links": {
     "self": {
        "href": "/api/cluster/counter/tables/processor%3Anode"
      }
    }
  },
  {
  "name": "gos",
    "_links": {
     "self": {
        "href": "/api/cluster/counter/tables/qos"
      }
    }
  },
  {
    "name": "qos:constituent",
    "_links": {
      "self": {
        "href": "/api/cluster/counter/tables/qos%3Aconstituent"
      }
    }
  },
  {
  "name": "qos:policy group",
    "_links": {
      "self": {
        "href": "/api/cluster/counter/tables/qos%3Apolicy_group"
      }
    }
  },
  {
  "name": "qos detail",
    "_links": {
      "self": {
        "href": "/api/cluster/counter/tables/qos_detail"
```

```
  }
        }
      },
      {
        "name": "qos_detail_volume",
      " links": {
           "self": {
            "href": "/api/cluster/counter/tables/qos_detail_volume"
           }
        }
      },
      {
      "name": "qos volume",
        "_links": {
          "self": {
             "href": "/api/cluster/counter/tables/qos_volume"
          }
         }
      },
      {
      "name": "qos volume: constituent",
        "_links": {
           "self": {
             "href":
"/api/cluster/counter/tables/qos_volume%3Aconstituent"
           }
         }
      },
      {
      "name": "qtree",
        "_links": {
           "self": {
            "href": "/api/cluster/counter/tables/qtree"
           }
        }
      },
      {
        "name": "qtree:constituent",
       " links": {
          "self": {
             "href": "/api/cluster/counter/tables/qtree%3Aconstituent"
          }
         }
      },
      {
       "name": "svm_cifs",
```

```
" links": {
          "self": {
             "href": "/api/cluster/counter/tables/svm_cifs"
          }
        }
      },
      {
      "name": "svm_cifs:constituent",
      " links": {
         "self": {
             "href": "/api/cluster/counter/tables/svm_cifs%3Aconstituent"
          }
        }
      },
      {
      "name": "svm_cifs:node",
        "_links": {
          "self": {
            "href": "/api/cluster/counter/tables/svm_cifs%3Anode"
          }
        }
      },
      {
      "name": "svm_nfs_v3",
      " links": {
          "self": {
           "href": "/api/cluster/counter/tables/svm_nfs_v3"
          }
        }
      },
      {
      "name": "svm_nfs_v3:constituent",
        "_links": {
          "self": {
            "href":
"/api/cluster/counter/tables/svm_nfs_v3%3Aconstituent"
          }
        }
      },
      {
      "name": "svm_nfs_v3:node",
      " links": {
          "self": {
            "href": "/api/cluster/counter/tables/svm_nfs_v3%3Anode"
          }
        }
```

```
  },
      {
      "name": "svm_nfs_v4",
        "_links": {
           "self": {
            "href": "/api/cluster/counter/tables/svm_nfs_v4"
          }
        }
      },
      {
      "name": "svm_nfs_v41",
        "_links": {
          "self": {
            "href": "/api/cluster/counter/tables/svm_nfs_v41"
          }
        }
      },
      {
      "name": "svm_nfs_v41:constituent",
        "_links": {
          "self": {
            "href":
"/api/cluster/counter/tables/svm_nfs_v41%3Aconstituent"
           }
        }
      },
      {
      "name": "svm_nfs_v41:node",
        "_links": {
           "self": {
            "href": "/api/cluster/counter/tables/svm_nfs_v41%3Anode"
          }
        }
      },
      {
      "name": "svm nfs v42",
      " links": {
          "self": {
            "href": "/api/cluster/counter/tables/svm_nfs_v42"
           }
        }
      },
      {
      "name": "svm_nfs_v42:constituent",
        "_links": {
          "self": {
```

```
  "href":
"/api/cluster/counter/tables/svm_nfs_v42%3Aconstituent"
        }
        }
      },
      {
      "name": "svm_nfs_v42:node",
        "_links": {
          "self": {
            "href": "/api/cluster/counter/tables/svm_nfs_v42%3Anode"
          }
        }
      },
      {
      "name": "svm_nfs_v4:constituent",
      " links": {
         "self": {
            "href":
"/api/cluster/counter/tables/svm_nfs_v4%3Aconstituent"
          }
        }
      },
      {
      "name": "svm_nfs_v4:node",
      " links": {
          "self": {
            "href": "/api/cluster/counter/tables/svm_nfs_v4%3Anode"
          }
        }
      },
      {
      "name": "system",
        "_links": {
          "self": {
            "href": "/api/cluster/counter/tables/system"
          }
        }
      },
      {
        "name": "system:constituent",
        "_links": {
         "self": {
             "href": "/api/cluster/counter/tables/system%3Aconstituent"
          }
        }
      },
```

```
  {
  "name": "system:node",
    "_links": {
      "self": {
        "href": "/api/cluster/counter/tables/system%3Anode"
      }
    }
  },
  {
  "name": "token manager",
    "_links": {
     "self": {
        "href": "/api/cluster/counter/tables/token_manager"
      }
    }
  },
  {
  "name": "volume",
   "_links": {
     "self": {
       "href": "/api/cluster/counter/tables/volume"
      }
    }
  },
  {
  "name": "volume:node",
    "_links": {
     "self": {
        "href": "/api/cluster/counter/tables/volume%3Anode"
      }
    }
  },
  {
  "name": "volume:svm",
   "_links": {
     "self": {
        "href": "/api/cluster/counter/tables/volume%3Asvm"
      }
    }
  },
  {
  "name": "wafl",
    "_links": {
     "self": {
        "href": "/api/cluster/counter/tables/wafl"
      }
```

```
  }
      },
      {
      "name": "wafl comp aggr vol bin",
      " links": {
          "self": {
           "href": "/api/cluster/counter/tables/wafl_comp_aggr_vol_bin"
           }
        }
      },
      {
      "name": "wafl hya per aggregate",
      " links": {
           "self": {
           "href": "/api/cluster/counter/tables/wafl_hya_per_aggregate"
           }
        }
      },
      {
      "name": "wafl hya sizer",
      " links": {
           "self": {
           "href": "/api/cluster/counter/tables/wafl hya sizer"
           }
        }
      }
  \vert,
    "num_records": 71,
  " links": {
      "self": {
       "href": "/api/cluster/counter/tables"
      }
    }
}
```
#### **Ejemplo 2: Información de alto nivel sobre una tabla específica**

Puede usar esta llamada de la API DE REST para mostrar la descripción y los metadatos de una tabla específica. El resultado incluye el propósito de la tabla y el tipo de datos que contiene cada contador de rendimiento. La tabla **host\_adapter** se utiliza en este ejemplo.

```
curl --request GET --user admin:<PASSWORD>
'https://<ONTAP_IP_ADDRESS>/api/cluster/counter/tables/host_adapter'
```

```
{
  "name": "host adapter",
  "description": "The host adapter table reports activity on the Fibre
Channel, Serial Attached SCSI, and parallel SCSI host adapters the
storage system uses to connect to disks and tape drives.",
  "counter schemas": [
      {
      "name": "bytes read",
        "description": "Bytes read through a host adapter",
        "type": "rate",
        "unit": "per_sec"
      },
      {
      "name": "bytes written",
        "description": "Bytes written through a host adapter",
        "type": "rate",
      "unit": "per_sec"
      },
      {
      "name": "max link data rate",
        "description": "Max link data rate in Kilobytes per second for a
host adapter",
        "type": "raw",
        "unit": "kb_per_sec"
      },
      {
      "name": "node.name",
        "description": "System node name",
      "type": "string",
        "unit": "none"
      },
      {
      "name": "rscn_count",
        "description": "Number of RSCN(s) received by the FC HBA",
      "type": "raw",
        "unit": "none"
      },
      {
      "name": "total read ops",
        "description": "Total number of reads on a host adapter",
        "type": "rate",
      "unit": "per_sec"
      },
      {
```

```
"name": "total write ops",
        "description": "Total number of writes on a host adapter",
        "type": "rate",
      "unit": "per_sec"
      }
  \frac{1}{2},
    "_links": {
     "self": {
      "href": "/api/cluster/counter/tables/host adapter"
      }
    }
}
```
#### **Ejemplo 3: Todas las filas de una tabla específica**

Puede usar esta llamada a la API DE REST para ver todas las filas de una tabla. Esto indica qué instancias de los objetos de Counter Manager existen.

#### **Ejemplo de curl**

```
curl --request GET --user admin:<PASSWORD>
'https://<ONTAP_IP_ADDRESS>/api/cluster/counter/tables/host_adapter/row
s'
```

```
Ejemplo de resultado JSON
```

```
{
    "records": [
      {
         "id": "dmp-adapter-01",
       " links": {
          "self": {
           "href": "/api/cluster/counter/tables/host_adapter/rows/dmp-
adapter-01"
           }
        }
      },
      {
         "id": "dmp-adapter-02",
       " links": {
          "self": {
           "href": "/api/cluster/counter/tables/host_adapter/rows/dmp-
adapter-02"
          }
         }
      }
  \frac{1}{2}  "num_records": 2,
  " links": {
     "self": {
       "href": "/api/cluster/counter/tables/host_adapter/rows"
      }
    }
}
```
#### **Ejemplo 4: Fila única en una tabla específica**

Es posible usar esta llamada de API DE REST para ver valores de contadores de rendimiento para una instancia de gestor de contadores específica de la tabla. En este ejemplo, se solicitan los datos de rendimiento de uno de los adaptadores de host.

#### **Ejemplo de curl**

```
curl --request GET --user admin:<PASSWORD>
'https://<ONTAP_IP_ADDRESS>/api/cluster/counter/tables/host_adapter/row
s/dmp-adapter-01'
```

```
{
  "counter table": {
     "name": "host_adapter"
    },
    "id": "dmp-adapter-01",
    "properties": [
   \{  "name": "node.name",
       "value": "dmp-node-01"
     }
  \frac{1}{2},
    "counters": [
     {
     "name": "total_read_ops",
       "value": 25098
      },
      {
      "name": "total_write_ops",
       "value": 48925
      },
      {
     "name": "bytes read",
       "value": 1003799680
      },
      {
      "name": "bytes written",
       "value": 6900961600
      },
      {
     "name": "max link data rate",
       "value": 0
      },
      {
      "name": "rscn_count",
       "value": 0
      }
  \frac{1}{\sqrt{2}}  "_links": {
     "self": {
       "href": "/api/cluster/counter/tables/host_adapter/rows/dmp-
adapter-01"
     }
   }
}
```
## <span id="page-26-0"></span>**Herramientas y software**

NetApp proporciona scripts de Python de ejemplo y otro software relacionado para dar soporte a la migración de ONTAPI a la API de REST DE ONTAP. La más importante de estas muestras se describe a continuación.

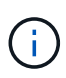

Todas las muestras de código Python están disponibles en el ["Python REST DE ONTAP de](https://github.com/NetApp/ontap-rest-python) [NetApp"](https://github.com/NetApp/ontap-rest-python) Repositorio de GitHub.

### **Herramienta de generación de informes de uso de ONTAPI**

La herramienta de informes de uso de ONTAPI está diseñada para ayudar a los servicios profesionales, clientes y partners de NetApp a identificar el uso de ONTAPI en su entorno de ONTAP. Los scripts se proporcionan para tres casos de uso diferentes, como se describe en la tabla siguiente.

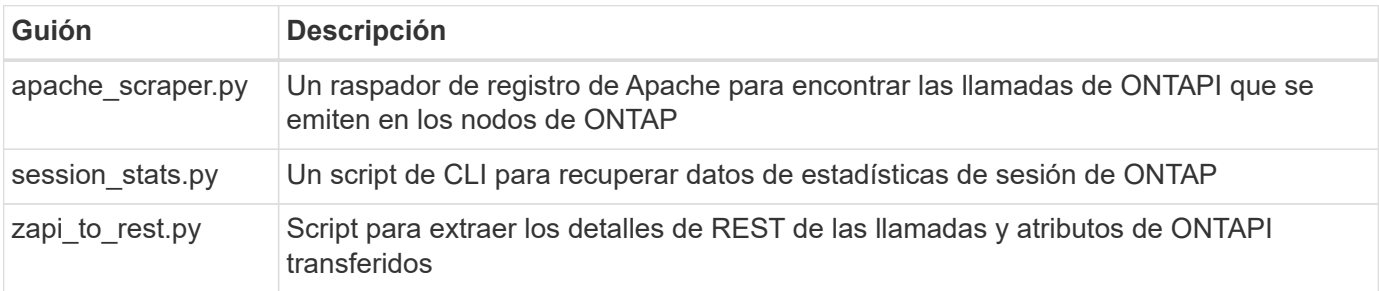

Puede acceder a ["Herramienta de generación de informes de uso de ONTAPI"](https://github.com/NetApp/ontap-rest-python/tree/master/ONTAPI-Usage-Reporting-Tool) para empezar. Consulte también a. ["Demostración"](https://www.youtube.com/watch?v=gJSWerW9S7o) sobre la herramienta de creación de informes y cómo utilizarla.

## **Traspaso de CLI privado**

La API de REST ofrece una amplia cobertura de las funciones e instalaciones disponibles con ONTAP. Sin embargo, es posible que haya instancias en las que el acceso directo a la interfaz de línea de comandos de ONTAP a través de la API DE REST pueda ser útil.

Para obtener una introducción a esta función, consulte ["Acceda a la interfaz de línea de comandos de ONTAP](https://docs.netapp.com/es-es/ontap-automation/rest/access_ontap_cli.html) [a través de la API DE REST".](https://docs.netapp.com/es-es/ontap-automation/rest/access_ontap_cli.html) Para las muestras de Python, consulte ["Ejemplos de transferencia de la CLI de](https://github.com/NetApp/ontap-rest-python/tree/master/examples/rest_api/cli_passthrough_samples) [REST".](https://github.com/NetApp/ontap-rest-python/tree/master/examples/rest_api/cli_passthrough_samples)

### **Biblioteca de clientes de Python**

La biblioteca de cliente de Python es un paquete que puede instalar y utilizar para acceder a la API de REST DE ONTAP con Python. Le permite desarrollar rápidamente un código sólido para la automatización de sus puestas en marcha de ONTAP.

Para obtener una introducción a la biblioteca cliente de Python, consulte ["Descripción general de la biblioteca](https://docs.netapp.com/es-es/ontap-automation/python/overview_pcl.html) [de clientes de Python"](https://docs.netapp.com/es-es/ontap-automation/python/overview_pcl.html). Para las muestras de Python, consulte ["Ejemplos de bibliotecas cliente de Python".](https://github.com/NetApp/ontap-rest-python/tree/master/examples/python_client_library)

## **Kit de herramientas PowerShell de ONTAP**

El kit de herramientas NetApp.ONTAP PowerShell mejora su entorno PowerShell local con un módulo que incluye más de 2.400 cmdlets. Le permite desarrollar rápidamente código para su host Windows para automatizar las implementaciones de ONTAP. Para obtener más información, consulte ["Descripción general](https://docs.netapp.com/es-es/ontap-automation/pstk/overview_pstk.html) [del kit de herramientas PowerShell"](https://docs.netapp.com/es-es/ontap-automation/pstk/overview_pstk.html).

## <span id="page-27-0"></span>**Artículos de blog**

Hay varios artículos de blog disponibles para ayudarle a comprender mejor cómo migrar de ONAPI a la API DE REST de ONTAP.

#### **Asignación de ONTAP a REST**

NetApp proporciona soporte para pasar de la API ONTAAPI exclusiva a la API DE REST de ONTAP a la documentación de asignación.

["netapp.io/2020/12/17/ontapi-to-rest-mapping"](https://netapp.io/2020/12/17/ontapi-to-rest-mapping/)

#### **Transforme su automatización en la API DE REST de ONTAP desde ONTAAPI**

Existen varias tecnologías disponibles para ayudarle a transformar su entorno de automatización de ONTAP según la API DE REST.

["www.netapp.com/blog/transform-automation-ontap-rest-api"](https://www.netapp.com/blog/transform-automation-ontap-rest-api/)

#### **Utilizando el traspaso de interfaz de línea de comandos privada con la API REST de ONTAP**

Para ayudar a los usuarios de la interfaz de línea de comandos y de ONTAP a realizar la transición a la API DE REST de ONTAP, ONTAP proporciona un extremo de API de REST privado que se puede usar para acceder a cualquier comando de la CLI.

["https://netapp.io/2020/11/09/private-cli-passthrough-ontap-rest-api"](https://netapp.io/2020/11/09/private-cli-passthrough-ontap-rest-api/)

#### **Traslado desde ONTAPI mediante la herramienta de informes de uso de ONTAPI**

NetApp proporciona una herramienta para ayudar a los clientes y partners a realizar la transición a la API DE REST de ONTAP.

["netapp.io/2022/03/21/herramienta-elaboración de informes-uso-ontapi-from-ontapi-ontapi-ontapi"](https://netapp.io/2022/03/21/transitioning-from-ontapizapi-using-ontapi-usage-reporting-tool/)

#### **Información de copyright**

Copyright © 2024 NetApp, Inc. Todos los derechos reservados. Imprimido en EE. UU. No se puede reproducir este documento protegido por copyright ni parte del mismo de ninguna forma ni por ningún medio (gráfico, electrónico o mecánico, incluidas fotocopias, grabaciones o almacenamiento en un sistema de recuperación electrónico) sin la autorización previa y por escrito del propietario del copyright.

El software derivado del material de NetApp con copyright está sujeto a la siguiente licencia y exención de responsabilidad:

ESTE SOFTWARE LO PROPORCIONA NETAPP «TAL CUAL» Y SIN NINGUNA GARANTÍA EXPRESA O IMPLÍCITA, INCLUYENDO, SIN LIMITAR, LAS GARANTÍAS IMPLÍCITAS DE COMERCIALIZACIÓN O IDONEIDAD PARA UN FIN CONCRETO, CUYA RESPONSABILIDAD QUEDA EXIMIDA POR EL PRESENTE DOCUMENTO. EN NINGÚN CASO NETAPP SERÁ RESPONSABLE DE NINGÚN DAÑO DIRECTO, INDIRECTO, ESPECIAL, EJEMPLAR O RESULTANTE (INCLUYENDO, ENTRE OTROS, LA OBTENCIÓN DE BIENES O SERVICIOS SUSTITUTIVOS, PÉRDIDA DE USO, DE DATOS O DE BENEFICIOS, O INTERRUPCIÓN DE LA ACTIVIDAD EMPRESARIAL) CUALQUIERA SEA EL MODO EN EL QUE SE PRODUJERON Y LA TEORÍA DE RESPONSABILIDAD QUE SE APLIQUE, YA SEA EN CONTRATO, RESPONSABILIDAD OBJETIVA O AGRAVIO (INCLUIDA LA NEGLIGENCIA U OTRO TIPO), QUE SURJAN DE ALGÚN MODO DEL USO DE ESTE SOFTWARE, INCLUSO SI HUBIEREN SIDO ADVERTIDOS DE LA POSIBILIDAD DE TALES DAÑOS.

NetApp se reserva el derecho de modificar cualquiera de los productos aquí descritos en cualquier momento y sin aviso previo. NetApp no asume ningún tipo de responsabilidad que surja del uso de los productos aquí descritos, excepto aquello expresamente acordado por escrito por parte de NetApp. El uso o adquisición de este producto no lleva implícita ninguna licencia con derechos de patente, de marcas comerciales o cualquier otro derecho de propiedad intelectual de NetApp.

Es posible que el producto que se describe en este manual esté protegido por una o más patentes de EE. UU., patentes extranjeras o solicitudes pendientes.

LEYENDA DE DERECHOS LIMITADOS: el uso, la copia o la divulgación por parte del gobierno están sujetos a las restricciones establecidas en el subpárrafo (b)(3) de los derechos de datos técnicos y productos no comerciales de DFARS 252.227-7013 (FEB de 2014) y FAR 52.227-19 (DIC de 2007).

Los datos aquí contenidos pertenecen a un producto comercial o servicio comercial (como se define en FAR 2.101) y son propiedad de NetApp, Inc. Todos los datos técnicos y el software informático de NetApp que se proporcionan en este Acuerdo tienen una naturaleza comercial y se han desarrollado exclusivamente con fondos privados. El Gobierno de EE. UU. tiene una licencia limitada, irrevocable, no exclusiva, no transferible, no sublicenciable y de alcance mundial para utilizar los Datos en relación con el contrato del Gobierno de los Estados Unidos bajo el cual se proporcionaron los Datos. Excepto que aquí se disponga lo contrario, los Datos no se pueden utilizar, desvelar, reproducir, modificar, interpretar o mostrar sin la previa aprobación por escrito de NetApp, Inc. Los derechos de licencia del Gobierno de los Estados Unidos de América y su Departamento de Defensa se limitan a los derechos identificados en la cláusula 252.227-7015(b) de la sección DFARS (FEB de 2014).

#### **Información de la marca comercial**

NETAPP, el logotipo de NETAPP y las marcas que constan en <http://www.netapp.com/TM>son marcas comerciales de NetApp, Inc. El resto de nombres de empresa y de producto pueden ser marcas comerciales de sus respectivos propietarios.